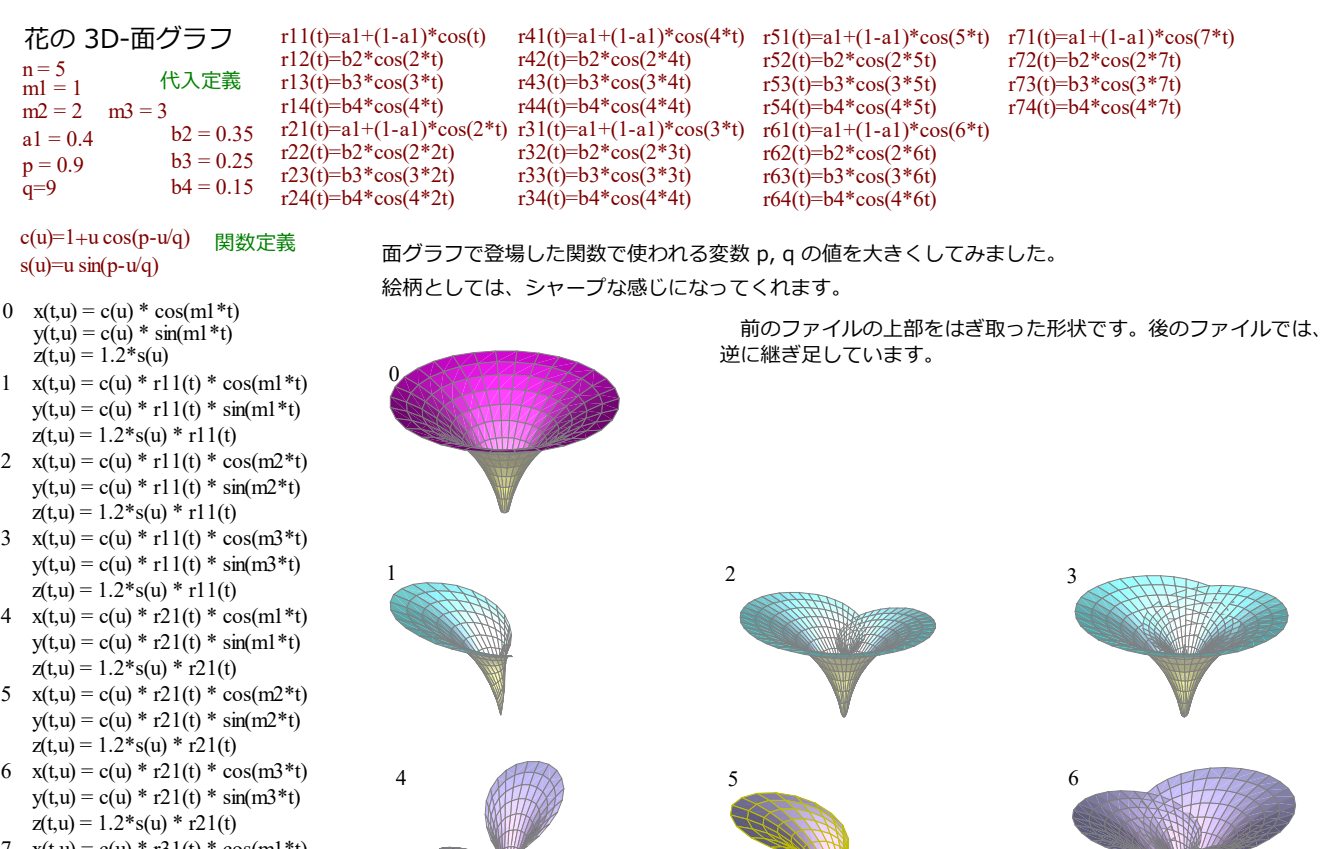

- $z(t, u) = 1.2 * s(u) * r21(t)$ 7  $x(t, u) = c(u) * r31(t) * cos(m1*t)$  $y(t, u) = c(u) * r31(t) * sin(m1*t)$  $z(t, u) = 1.2 * s(u) * r31(t)$
- 8  $x(t, u) = c(u) * r31(t) * cos(m2*t)$  $y(t, u) = c(u) * r31(t) * sin(m2*t)$  $z(t, u) = 1.2 * s(u) * r31(t)$
- 9  $x(t, u) = c(u) * r31(t) * cos(m3*t)$  $y(t, u) = c(u) * r31(t) * sin(m3*t)$  $z(t, u) = 1.2 * s(u) * r31(t)$
- 10  $x(t, u) = c(u) * r41(t) * cos(m1*t)$  $y(t, u) = c(u) * r41(t) * sin(m1*t)$  $z(t, u) = 1.2 * s(u) * r41(t)$
- 11  $x(t, u) = c(u) * r41(t) * cos(m2*t)$  $y(t, u) = c(u) * r41(t) * sin(m2*t)$  10 11  $z(t, u) = 1.2 * s(u) * r41(t)$
- 12  $x(t, u) = c(u) * r41(t) * cos(m3*t)$  $y(t, u) = c(u) * r41(t) * sin(m3*t)$  $z(t, u) = 1.2 * s(u) * r41(t)$
- 13  $x(t, u) = c(u) * r51(t) * cos(m1*t)$  $y(t, u) = c(u) * r51(t) * sin(m1*t)$  $z(t, u) = 1.2 * s(u) * r51(t)$
- $x(t, u) = c(u) * r51(t) * cos(m2*t)$  13 14 14 15  $y(t, u) = c(u) * r51(t) * sin(m2*t)$  $z(t, u) = 1.2* s(u) * r51(t)$
- 15  $x(t, u) = c(u) * r51(t) * cos(m3*t)$  $y(t, u) = c(u) * r51(t) * sin(m3*t)$  $z(t, u) = 1.2* s(u) * r51(t)$
- 16  $x(t, u) = c(u) * r61(t) * cos(m1*t)$  $y(t, u) = c(u) * r61(t) * sin(m1*t)$  $z(t, u) = 1.2 * s(u) * r61(t)$  16 18
- 17  $x(t, u) = c(u) * r61(t) * cos(m2*t)$  $y(t, u) = c(u) * r61(t) * sin(m2*t)$  $z(t, u) = 1.2 * s(u) * r61(t)$
- 18  $x(t, u) = c(u) * r61(t) * cos(m3*t)$  $y(t, u) = c(u) * r61(t) * sin(m3*t)$  $z(t, u) = 1.2* s(u) * r61(t)$
- 19  $x(t,u) = c(u) * r71(t) * cos(m1*t)$ <br>  $y(t,u) = c(u) * r71(t) * sin(m1*t)$ <br>
20 20 21  $z(t, u) = 1.2 * s(u) * r71(t)$
- 20  $x(t, u) = c(u) * r71(t) * cos(m2*t)$  $y(t, u) = c(u) * r71(t) * sin(m2*t)$  $z(t, u) = 1.2 * s(u) * r71(t)$
- 21  $x(t, u) = c(u) * r71(t) * cos(m3*t)$  $y(t, u) = c(u) * r71(t) * sin(m3*t)$  $z(t, u) = 1.2 * s(u) * r71(t)$

 $-1 -$